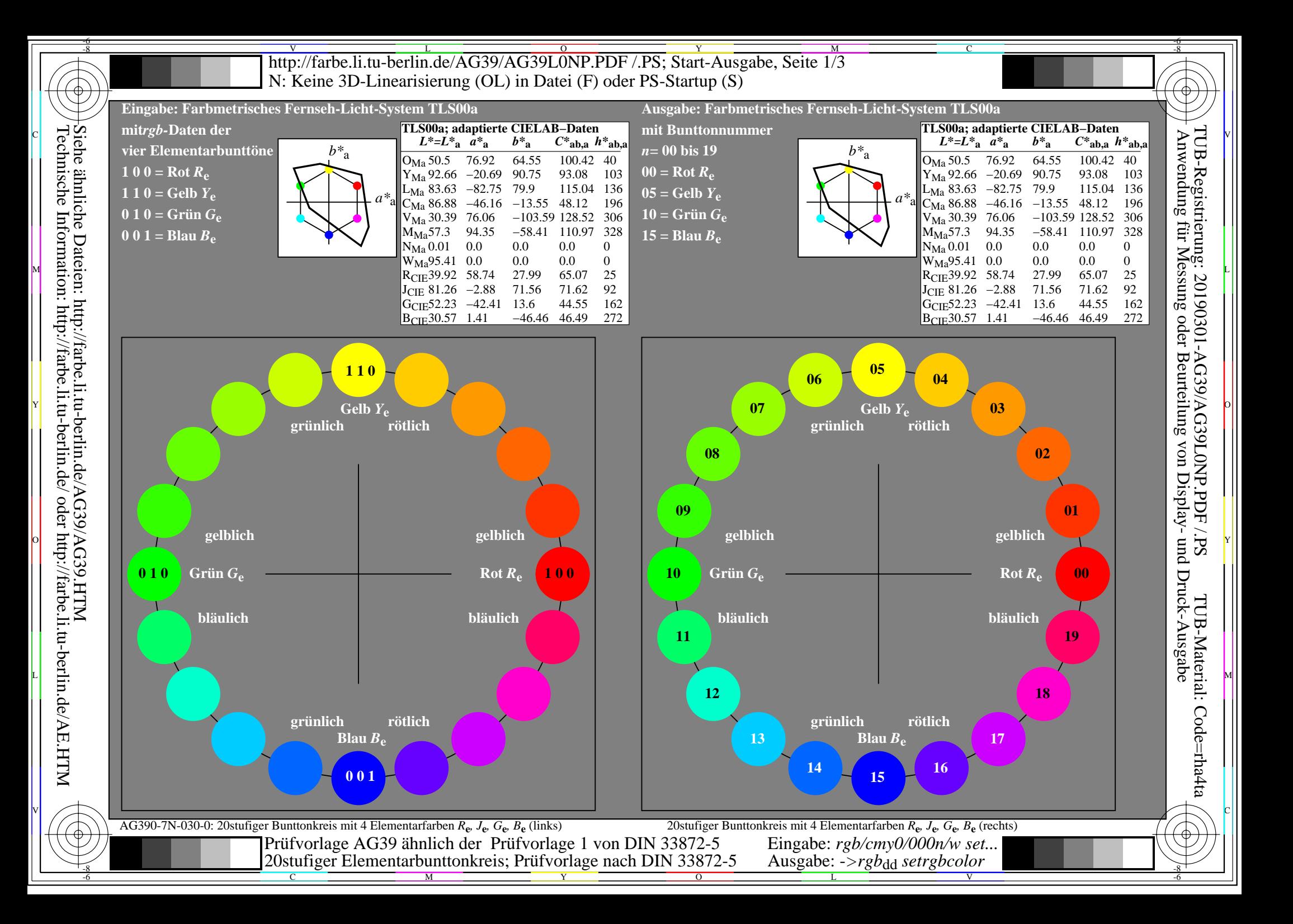

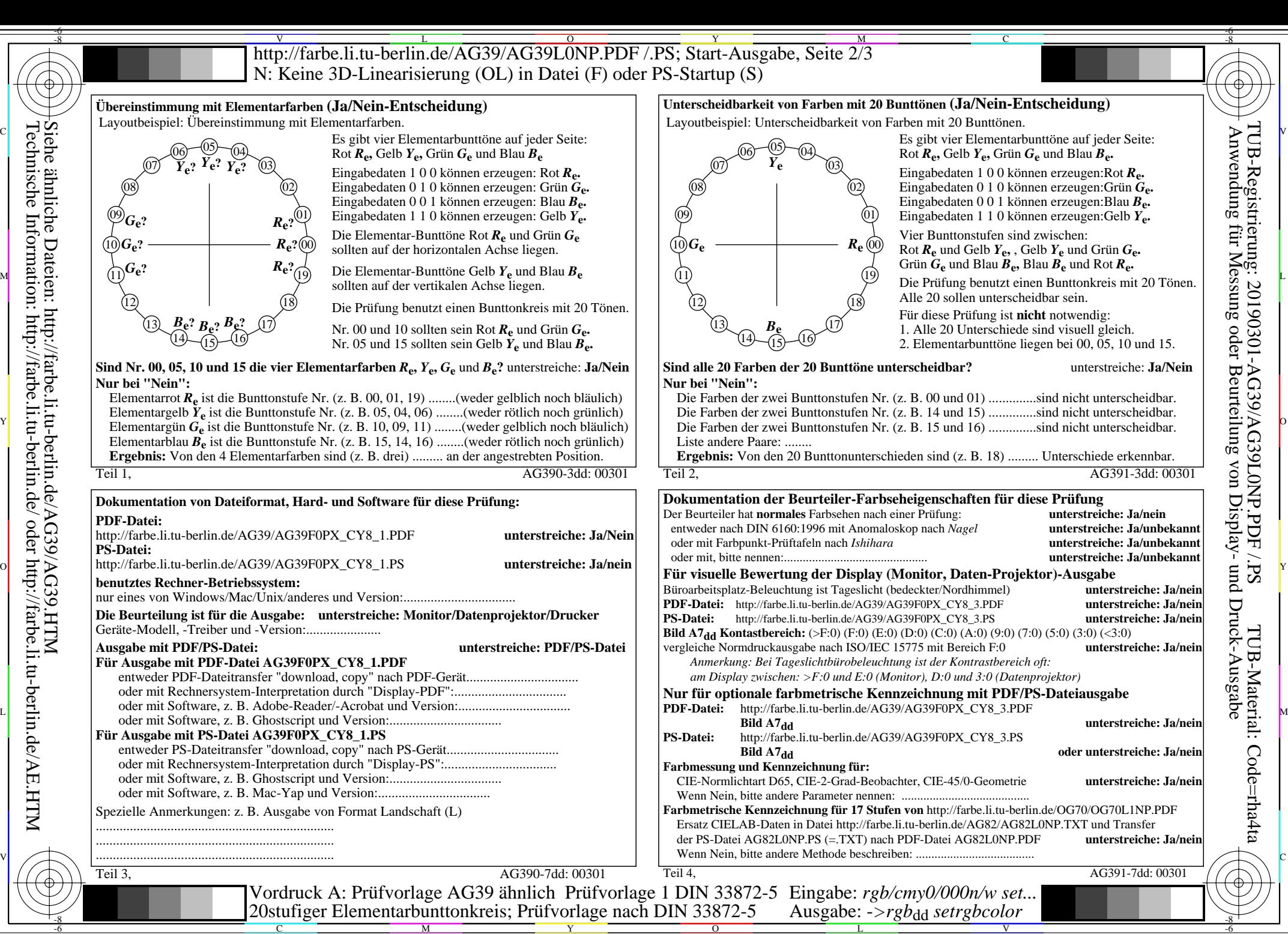

Siehe ähnliche Dateien: http://farbe.li.tu-berlin.de/AG39/AG39.HTM Technische Information: http://farbe.li.tu-berlin.de/ oder http://farbe.li.tu-berlin.de/AE.HTM

-8

-8

C

M

Y

 $\overline{O}$ 

L

V

-6

http://farbe.li.tu-berlin.de/AG39/AG39L0NP.PDF /.PS; Start-Ausgabe, Seite 3/3 -6 -8 N: Keine 3D-Linearisierung (OL) in Datei (F) oder PS-Startup (S)

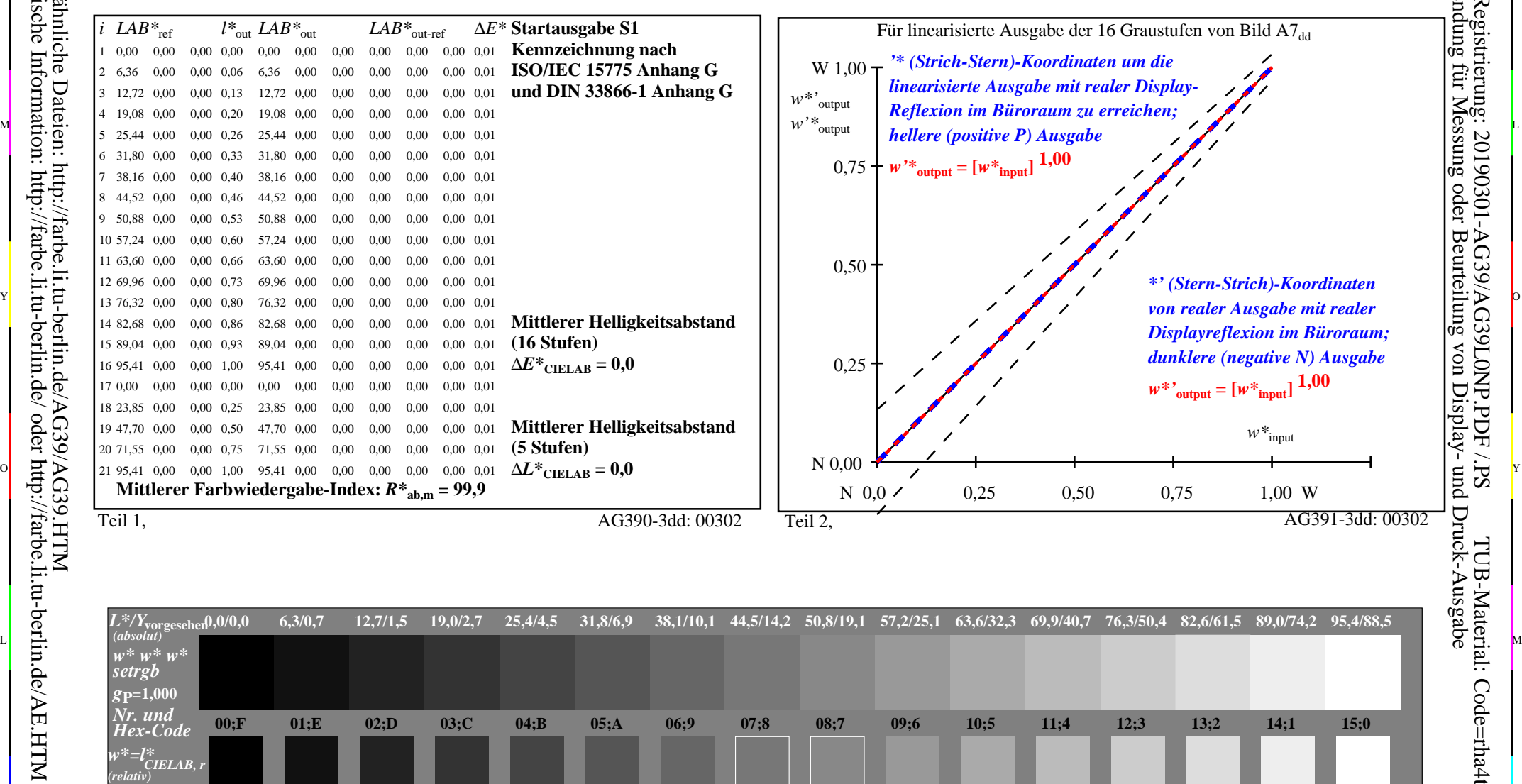

C V

**0,200**

**0,267**

M

**0,333**

**0,400**

Y

**0,467 0,467**

**0,133**

 $\overline{O}$  $\frac{1}{\sqrt{N}}$  -8  $\frac{1}{\sqrt{N}}$  -8  $\frac{1}{\sqrt{N}}$  -8  $\frac{1}{\sqrt{N}}$  -8  $\frac{1}{\sqrt{N}}$  -8  $\frac{1}{\sqrt{N}}$  -8  $\frac{1}{\sqrt{N}}$  -8  $\frac{1}{\sqrt{N}}$  -8  $\frac{1}{\sqrt{N}}$  -8  $\frac{1}{\sqrt{N}}$  -8  $\frac{1}{\sqrt{N}}$  -8  $\frac{1}{\sqrt{N}}$  -8  $\frac{1}{\sqrt{N}}$  -8  $\frac{1}{\sqrt{N}}$  Ein-Aus: Prüfvorlage AG39 ähnlich Prüfvorlage 1 DIN 33872-5 Gesehener *Y*-Kontrast *Y*<sub>W</sub>: *Y*<sub>N</sub>=88,9:0,31; *Y*<sub>N</sub>-Bereich 0,0 to <0,46 Eingabe: *rgb/cmy0/000n/w set...* Ausgabe: -*>rgb*<sub>dd</sub> setrgbcolor

**0,533 0,533**

**0,600 0,600**

**0,667 0,667**

L

**0,733 0,733**

**0,800 0,800**

**0,867** 0,867 0,933<br>**AG390-7dd:** 00302

V

C

**0,933 0,933**

**1,000 1,000**

-6

 Anwendung für Messung oder Beurteilung von Display- und Druck-Ausgabe TUB-Registrierung: 20190301-AG39/AG39L0NP.PDF /.PSTUB-Material: Code=rha4ta

-6

-8

-8

*w\****vorgesehen 0,000**

**0,067**

C